# **Электронные таблицы (ЭТ)**

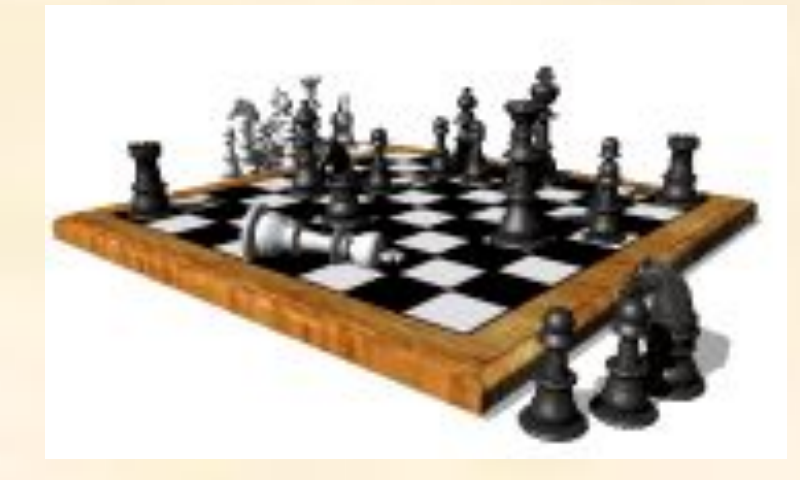

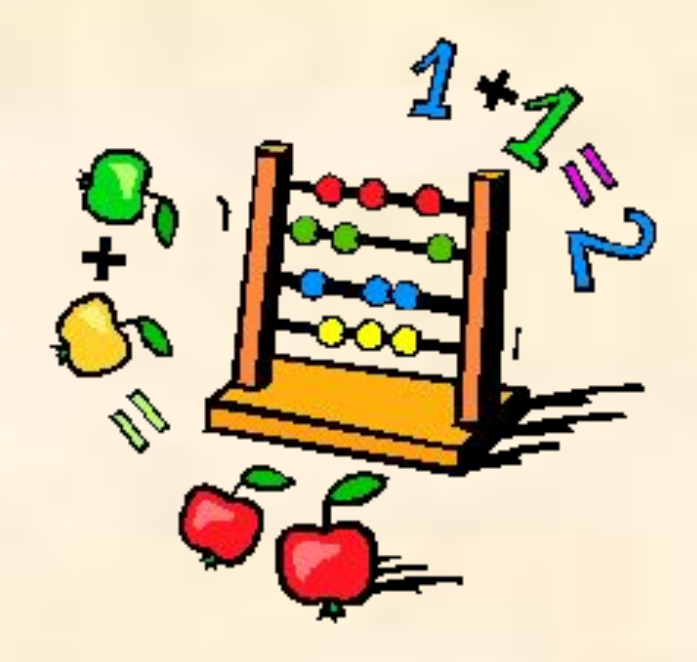

## **Форматирование ЭТ**

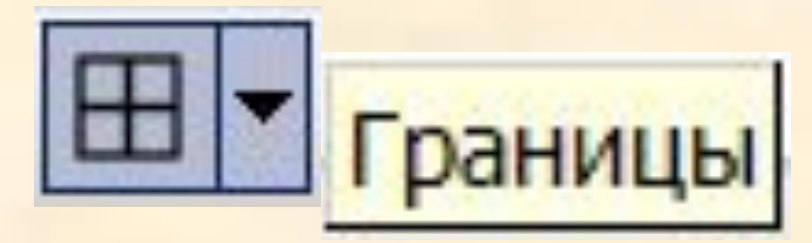

# **1.Границы:**

### (тип, цвет, толщина линии)

## **2.Ячейки:**

(залить цветом, форматироват текст)

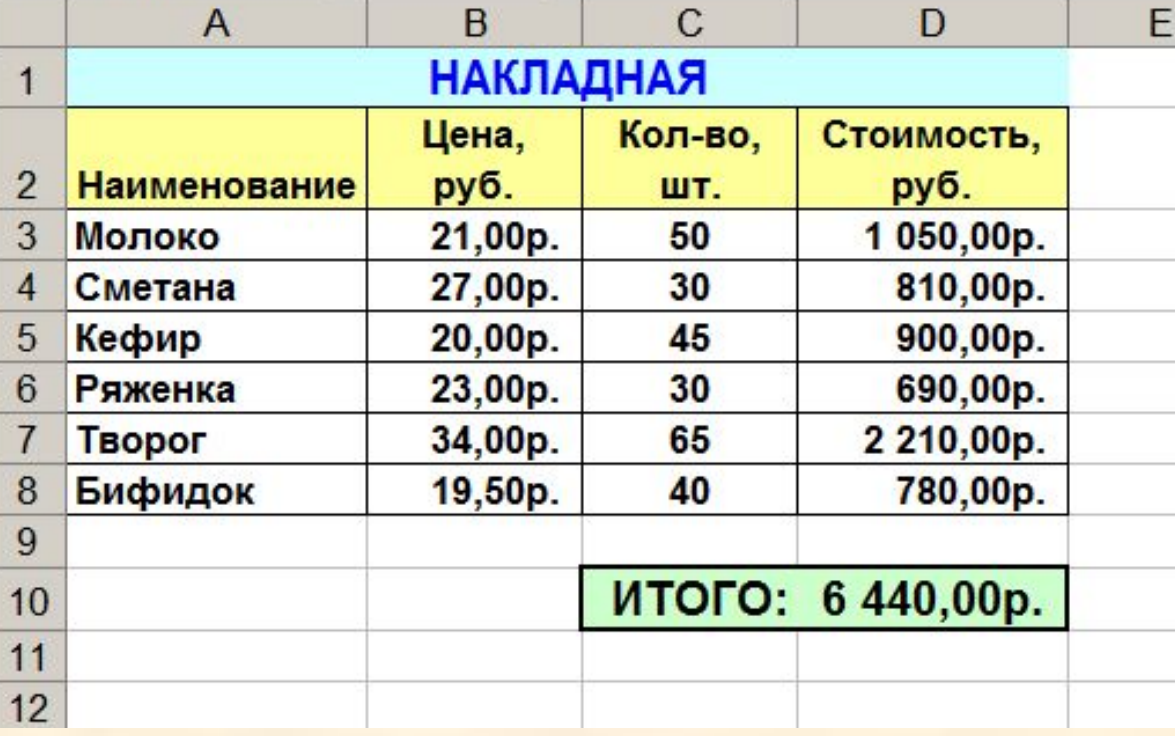

## **Операции**

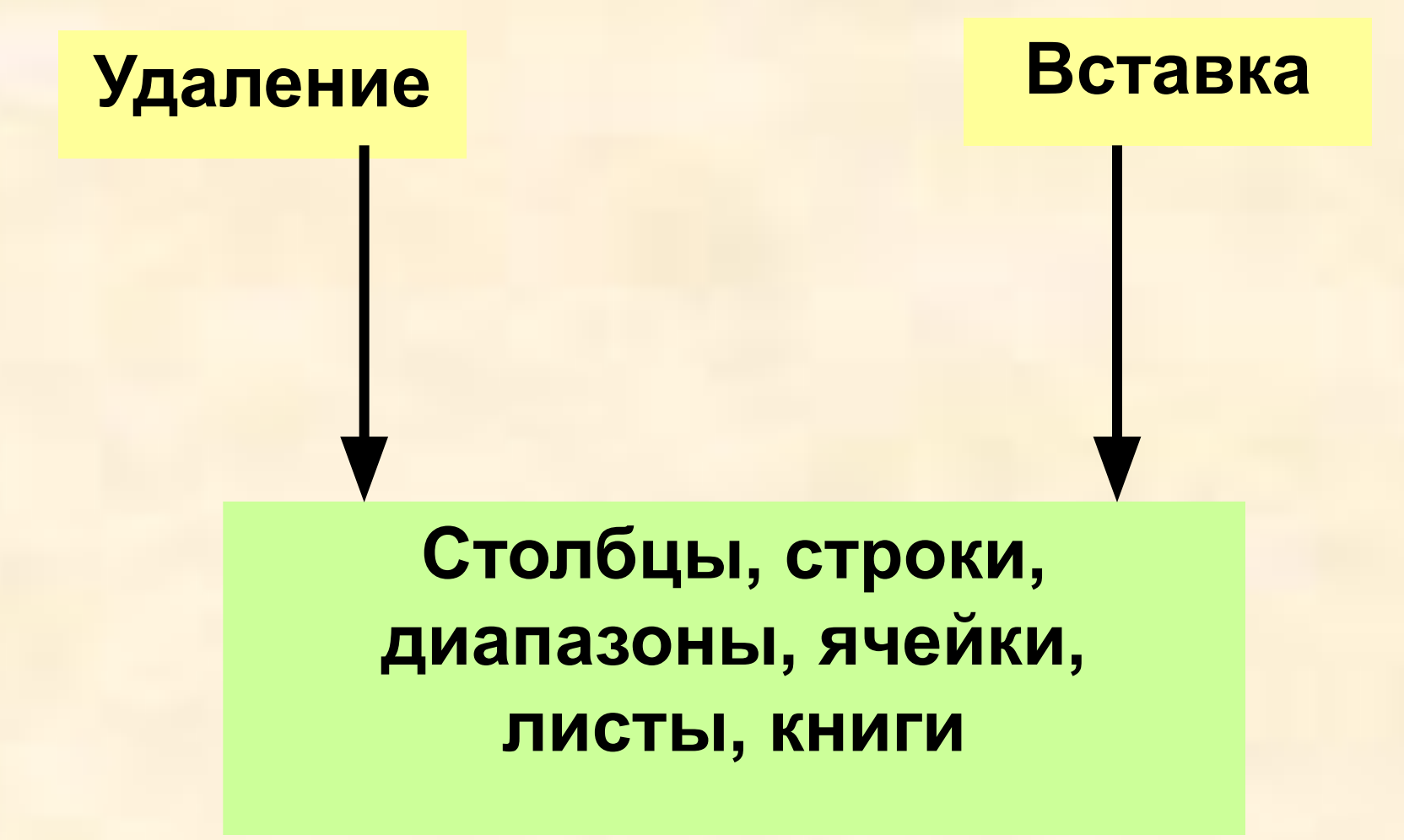

## **Задание 1.**

#### **Указать: 1).адрес активной ячейки; 2).имена выделенных диапазонов:**

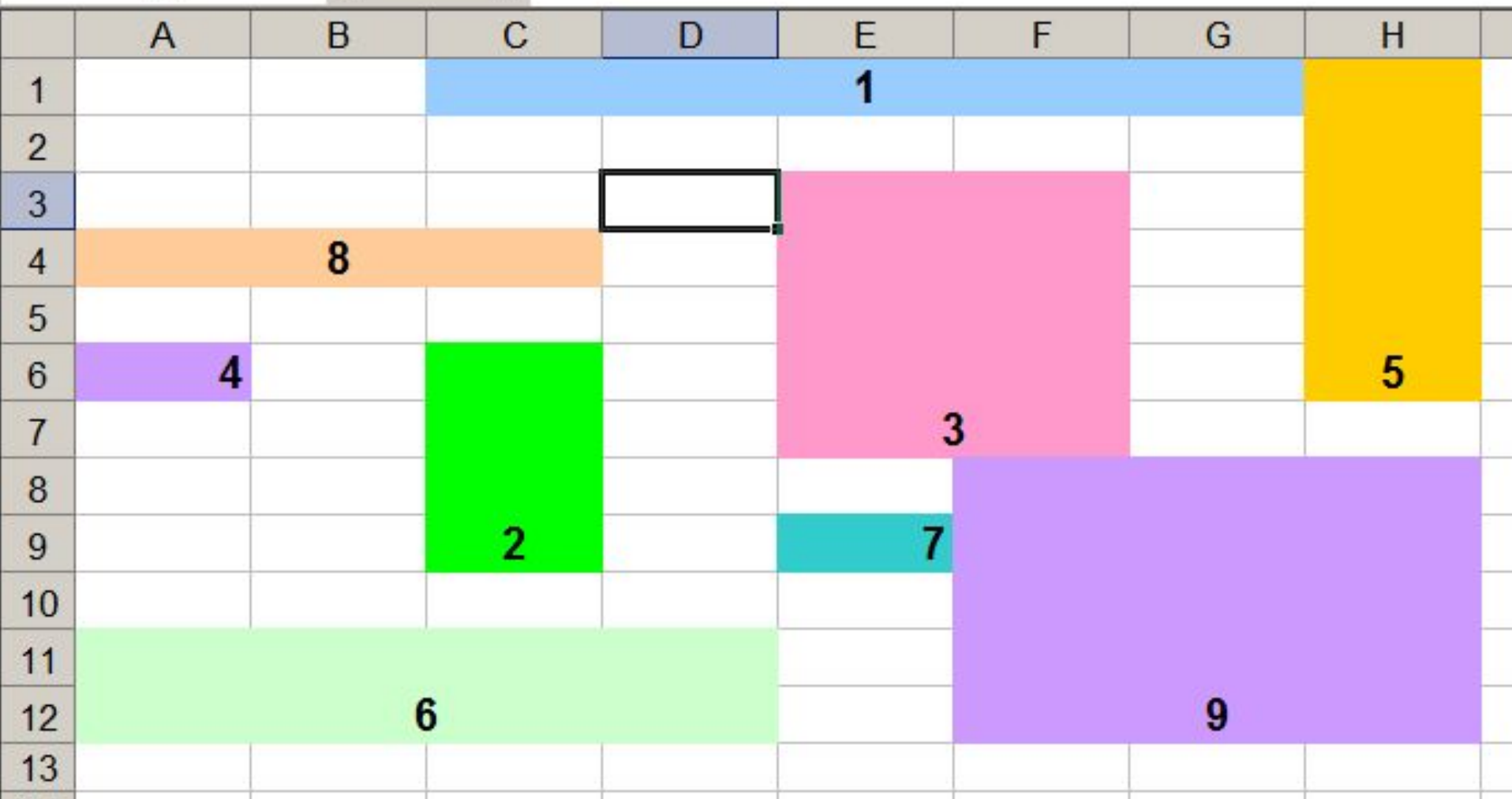

## **Основные типы данных в ЭТ:**

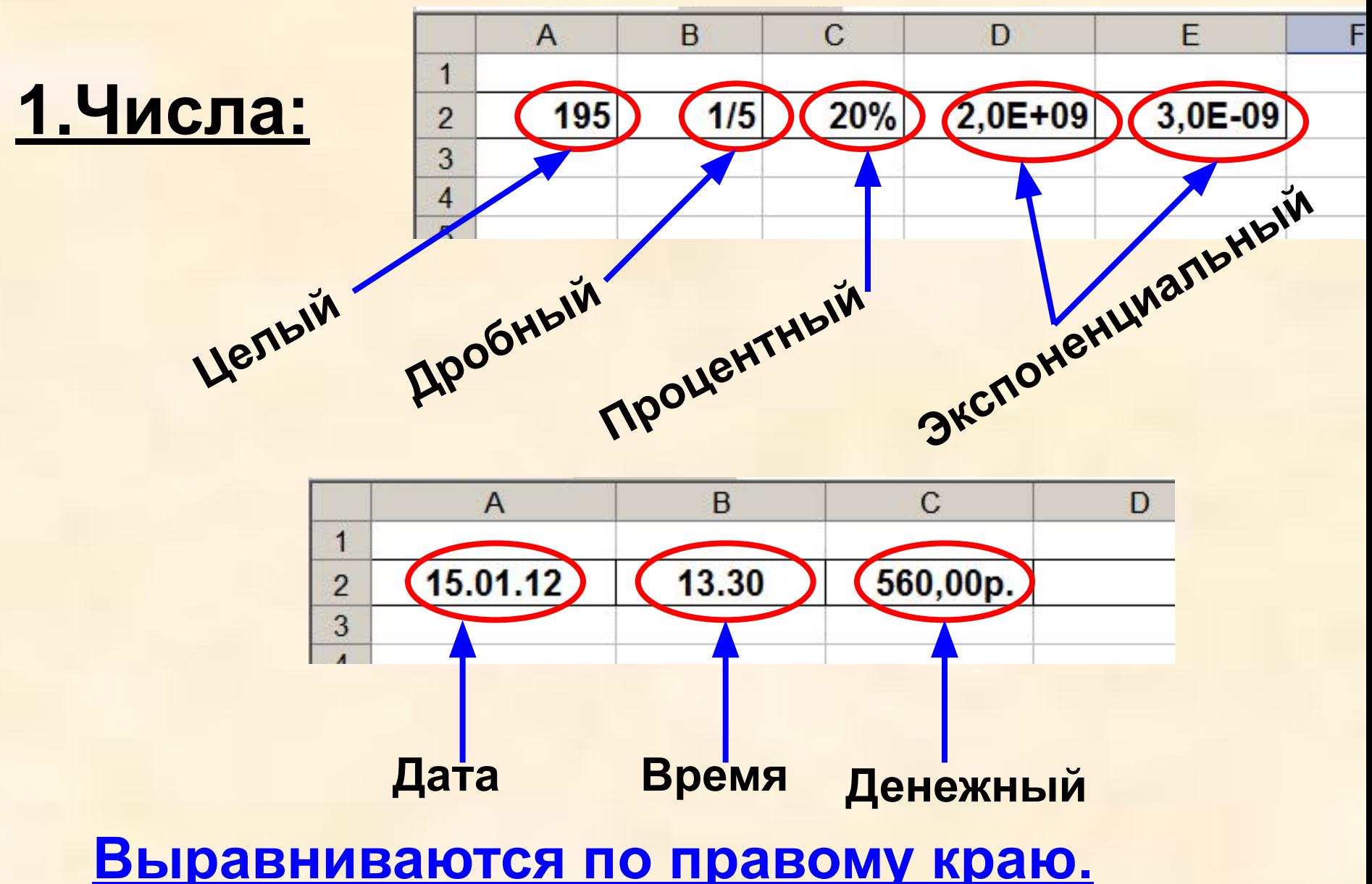